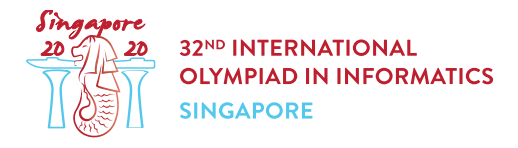

# Paquets de biscuits (biscuits)

Tante Khong organise une compétition avec x participants, et souhaite donner un **paquet de biscuits** à chaque participant. Il y a k types de biscuits différents, numérotés de  $0$  à  $k-1$ . Chaque biscuit de type  $i \ (0 \leq i \leq k-1)$  a une **valeur de goût** de  $2^i$ . Tante Khong a  $a[i]$  (qui peut valoir zéro) biscuits de type  $i$  dans son garde-manger.

Chacun des paquets de Tante Khong contiendra zéro ou plus biscuits de chaque type. Le nombre total de biscuits de type i parmi tous les paquets ne doit pas dépasser  $a[i]$ . La somme des valeurs de goût de tous les biscuits du paquet est appelé le **goût total** du paquet.

Aidez Tante Khong à trouver combien de valeurs différentes de  $y$  existent, telles qu'il est possible de créer  $x$  paquets de biscuits, chacun ayant un goût total égal à  $y$ .

# Détails d'implémentation

Vous devez implémenter la fonction suivante :

```
int64 count tastiness(int64 x, int64[] a)
```
- $\bullet$   $x$ : le nombre de paquets de biscuits à créer.
- $a:$  un tableau de longueur  $k.$  Pour  $0 \leq i \leq k-1$ ,  $a[i]$  indique le nombre de biscuits de type  $i$ dans le garde-manger.
- La fonction doit renvoyer le nombre de valeurs différentes de  $y$ , telles que tante Khong peut créer  $x$  paquets de biscuits, où chacun a un goût total de  $y$ .
- La fonction est appelée un total de  $q$  fois (voir les sections Contraintes et Sous-tâches pour les valeurs possibles de  $q$ ). Chacun de ces appels doit être considéré comme un scénario différent.

### Exemples

Exemple 1

Considérons l'appel suivant :

```
count tastiness(3, [5, 2, 1])
```
Cela signifie que tante Khong souhaite créer 3 paquets, et qu'il y a 3 types de biscuits dans le garde-manger :

- $\bullet$  5 biscuits de type 0, chacun ayant une valeur de goût de 1,
- $\bullet$  2 biscuits de type 1, chacun ayant une valeur de goût de 2,
- $\bullet$  1 biscuit de type 2, chacun ayant une valeur de goût de 4.

Les valeurs possibles de y sont  $[0, 1, 2, 3, 4]$ . Par exemple pour créer 3 paquets ayant un goût total de 3, tante Khong peut créer :

- $\bullet$  un paquet contenant trois biscuits de type  $0$ , et
- $\bullet$  deux paquets, chacun contenant un biscuit de type  $0$  et un biscuit de type  $1$ .

Comme il y a  $5$  valeurs possibles pour  $y$ , la fonction doit renvoyer  $5$ .

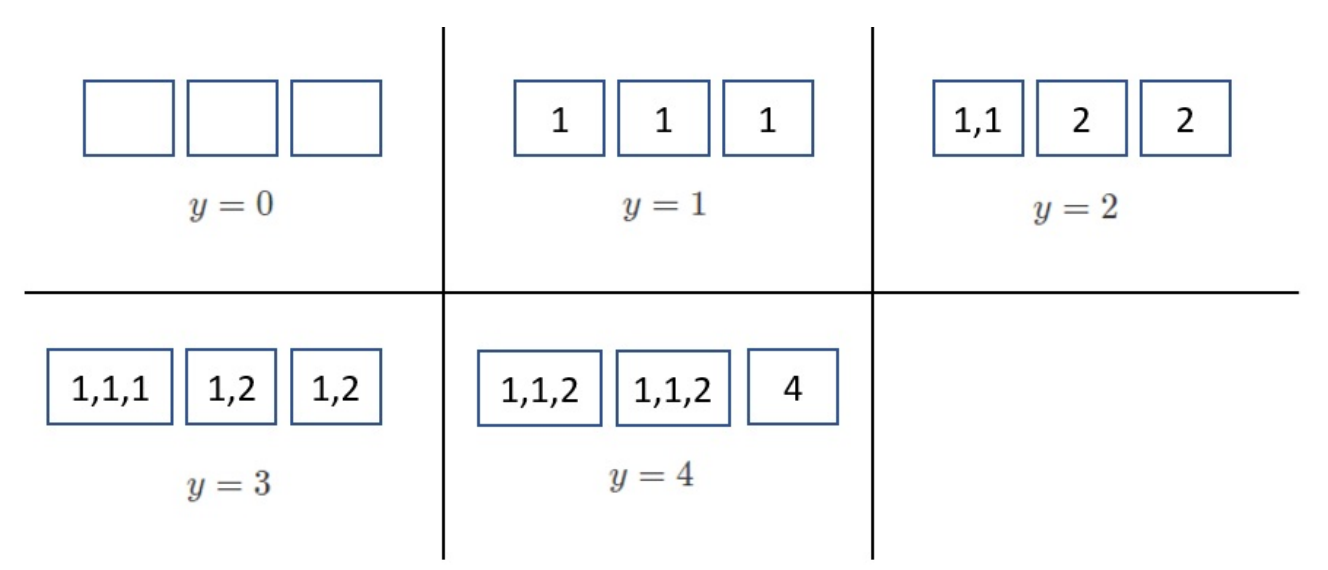

Exemple 2

Considérons l'appel suivant :

count\_tastiness(2, [2, 1, 2])

Cela signifie que tante Khong veut créer 2 paquets, et qu'il y a 3 types de biscuits dans le gardemanger :

- $\bullet$  2 biscuits de type 0, chacun ayant une valeur de goût de 1,
- $\bullet$  1 biscuits de type 1, chacun ayant une valeur de goût de 2,
- $\bullet$  2 biscuits de type 2, chacun ayant une valeur de goût de 4.

Les valeurs possibles pour y sont  $[0, 1, 2, 4, 5, 6]$ . Comme il y a 6 valeurs possibles pour y, la fonction doit renvoyer 6.

#### **Contraintes**

- $1 \leq k \leq 60$
- $1 < q < 1000$
- $\bullet\;\,1\leq x\leq 10^{18}$
- $0 \le a[i] \le 10^{18}$  (pour tout  $0 \le i \le k-1$ )
- Pour chaque appel à count tastiness, la somme des valeurs de goûts de tous les biscuits dans le garde-manger ne dépasse pas  $10^{18}$ .

## Sous-tâches

- 1. (9 points)  $q \leq 10$ , et pour chaque appel à count tastiness, la somme des valeurs de goût de tous les biscuits dans le garde-manger ne dépasse pas  $100000$ .
- 2. (12 points)  $x = 1, q \le 10$
- 3. (21 points)  $x < 10000$ ,  $q < 10$
- 4. (35 points) La valeur de retour correcte pour chaque appel à count tastiness ne dépasse pas  $200000$ .
- 5. (23 points) Pas de contrainte supplémentaire.

# Évaluateur d'exemple

L'évaluateur d'exemple lit l'entrée au format suivant. La première ligne contient un entier  $q$ . Suivent  $q$ paires de lignes, où chaque paire décrit un scénario au format suivant :

- ligne  $1: k \, x$
- ligne 2:  $a[0]$   $a[1]$  ...  $a[k-1]$

La sortie de l'évaluateur d'exemple est au format suivant :

• ligne  $i$   $( 1 \leq i \leq q)$  : valeur de retour de count tastiness pour le  $i$ -ème scenario de l'entrée.